Курс видеолекций

# **Виртуальный**

## **оркестр**

# **Virtual orchestra**

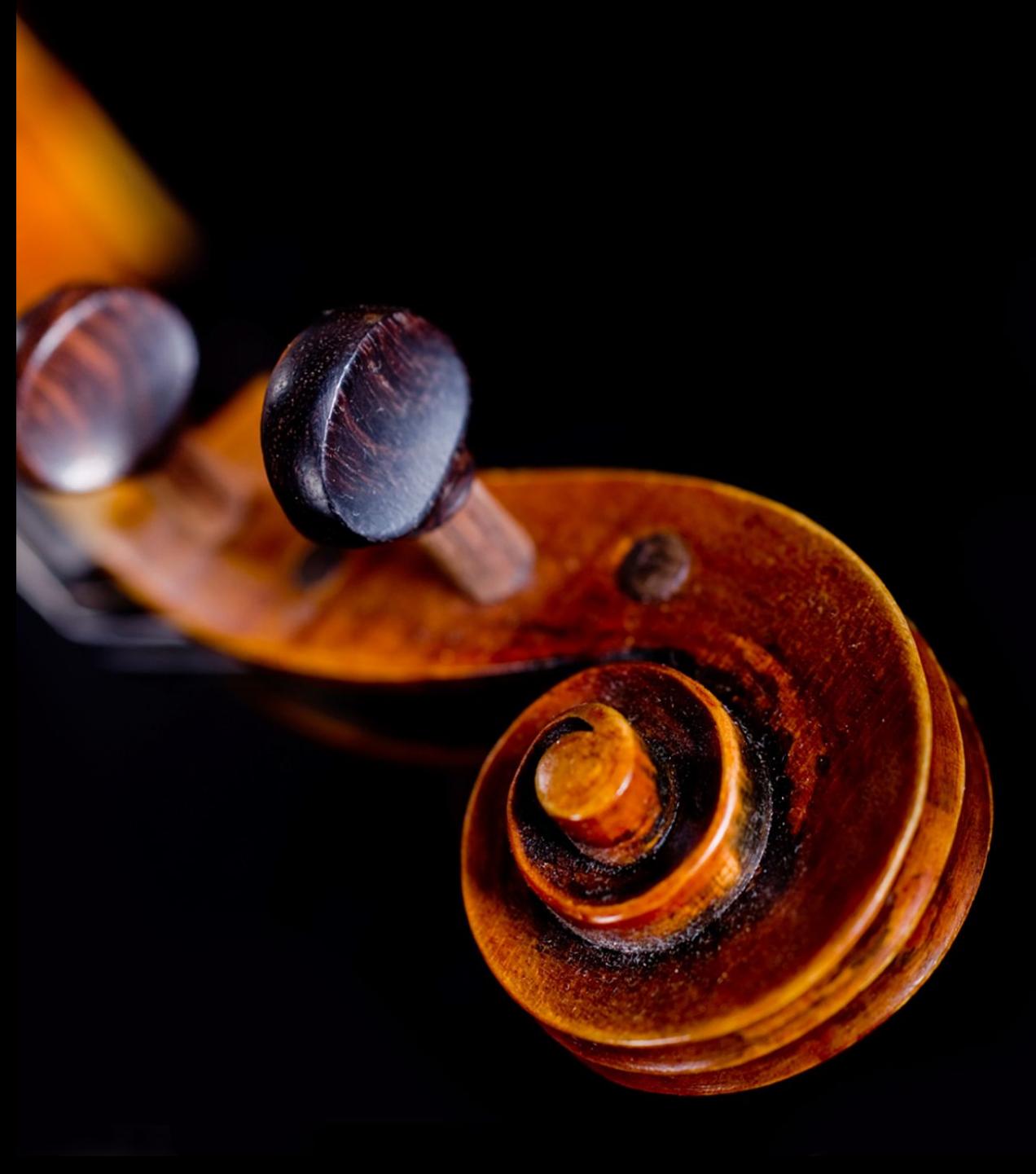

Введение

#### **Типы электронных инструментов**

- Основанные на синтезированном звуке
- Основанные на сэмплированных инструментах

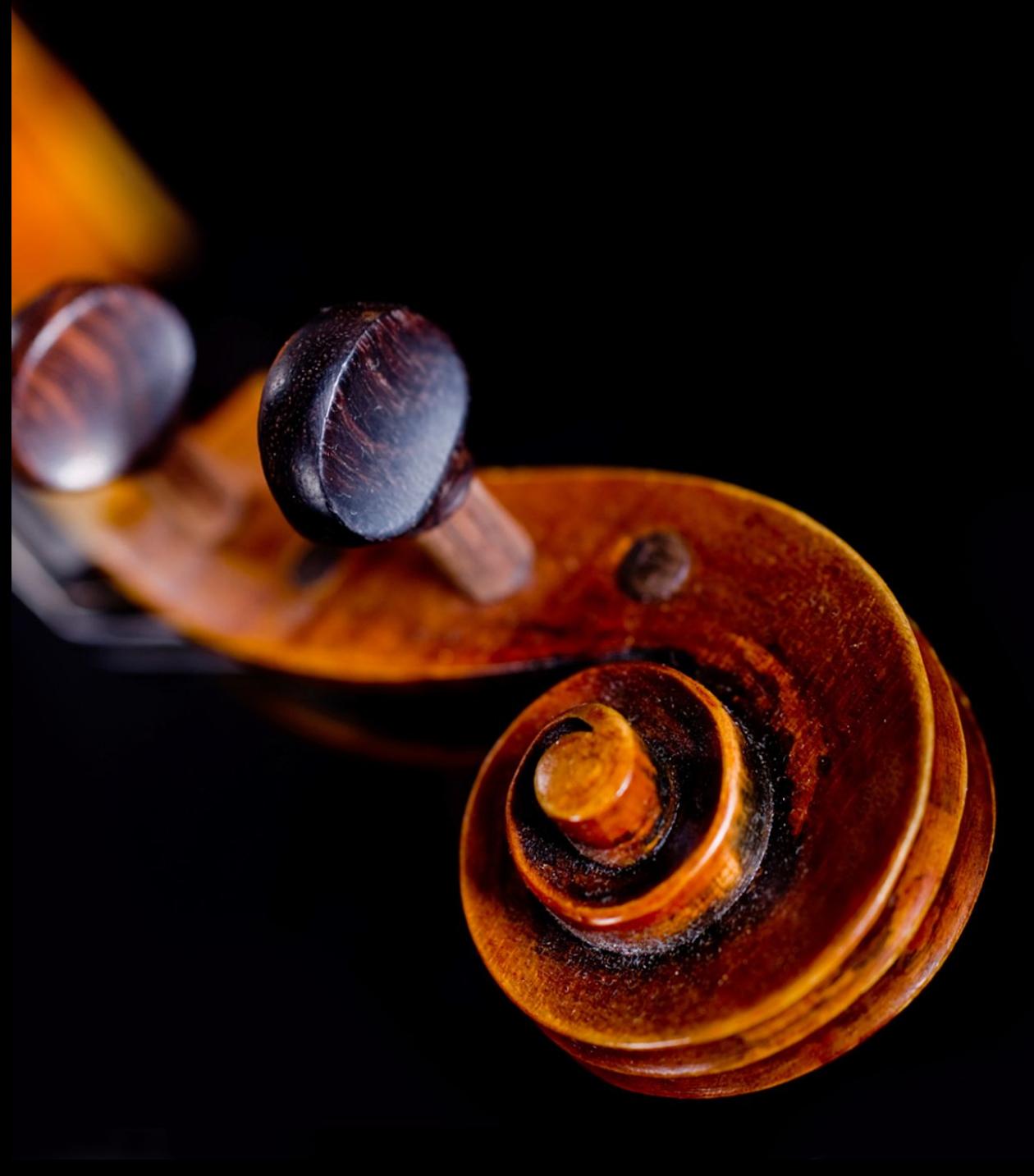

Знакомство c сэмплами

East West Quantum Leap Orchestra Library

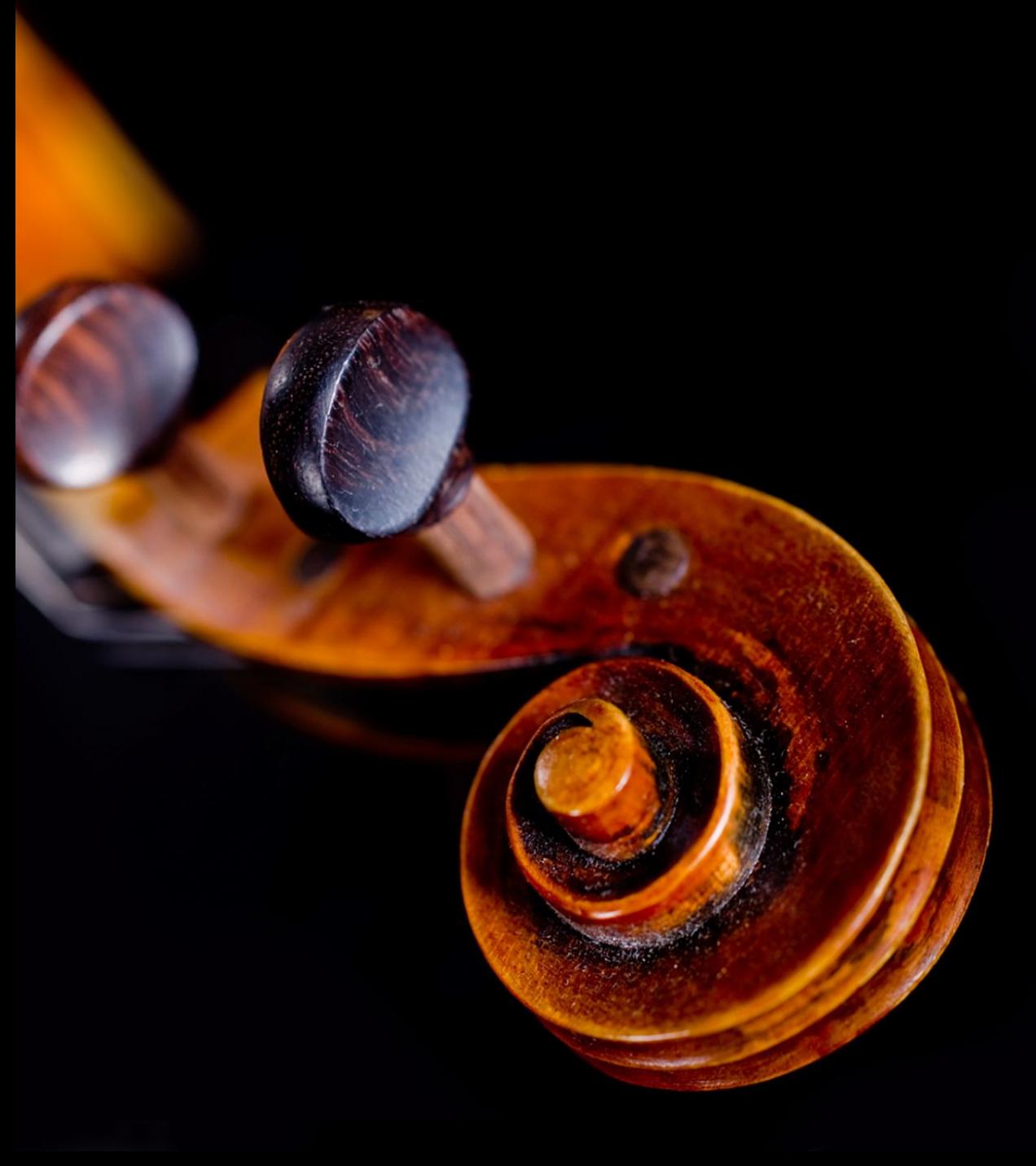

Подготовка Cubase

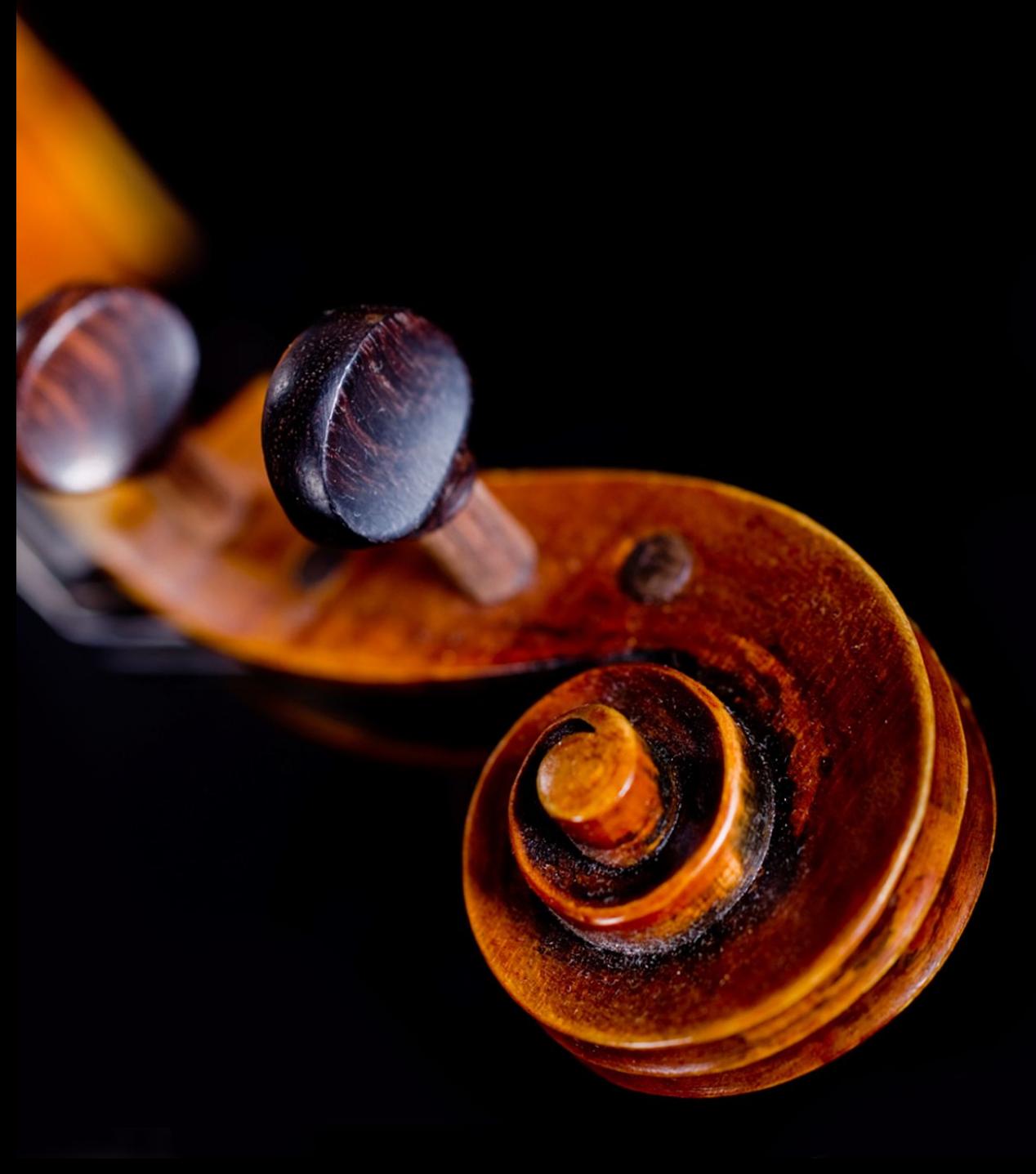

Требования к оборудованию

### **Демонстрационный стенд**

#### **Характеристики оборудования**

- Процессор **i7**-3770 Ivy Bridge 3500MHz, 4 cores, L2 1024Kb, L3 8192Kb
- Оперативная память **16 GB** 1333MHz DRAM or more.
- Твердотельный накопитель SSD SATA 128Gb (A-DATA S596) – **Brass, Strings (107 Гб)**
- Твердотельный накопитель SSD SATA 240Gb (OCZ Agility3) – **Woodwind (29 Гб)**
- Жесткие диски HDD SATA 7200 3Tb x2 (Seagate DM001 RAID0) – **Percussion, Woodwinds (13 Гб)**

#### **Настройки**

- Full orchestra (22 active kontakt instances, 650 instruments)
- Chamber orchestra (12 active kontakt instances, 430 instruments)
- Preload buffer 120 kb
- Purge samples
- All instances active (no freeze)

### **Результаты тестирования**

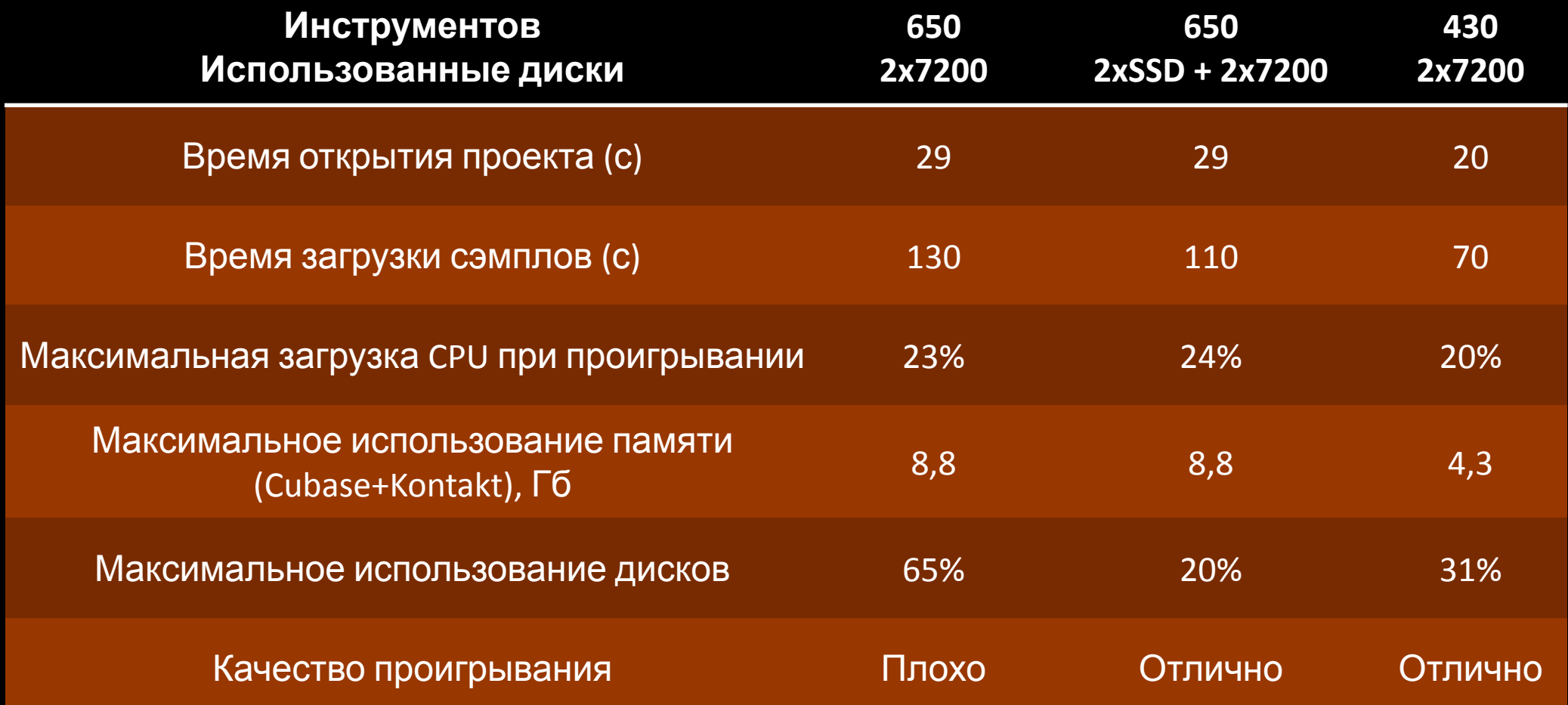

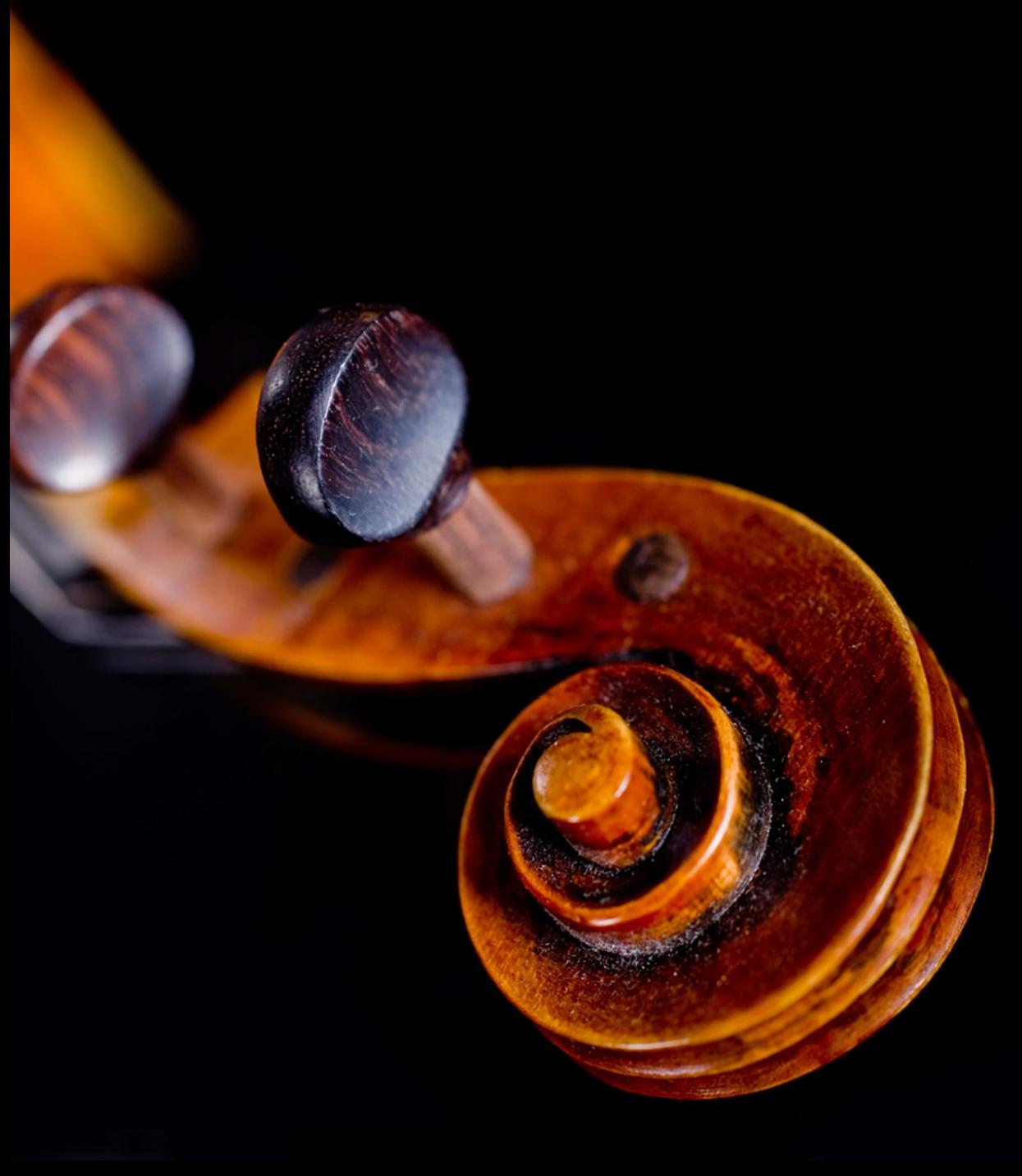

Подготовка произведения

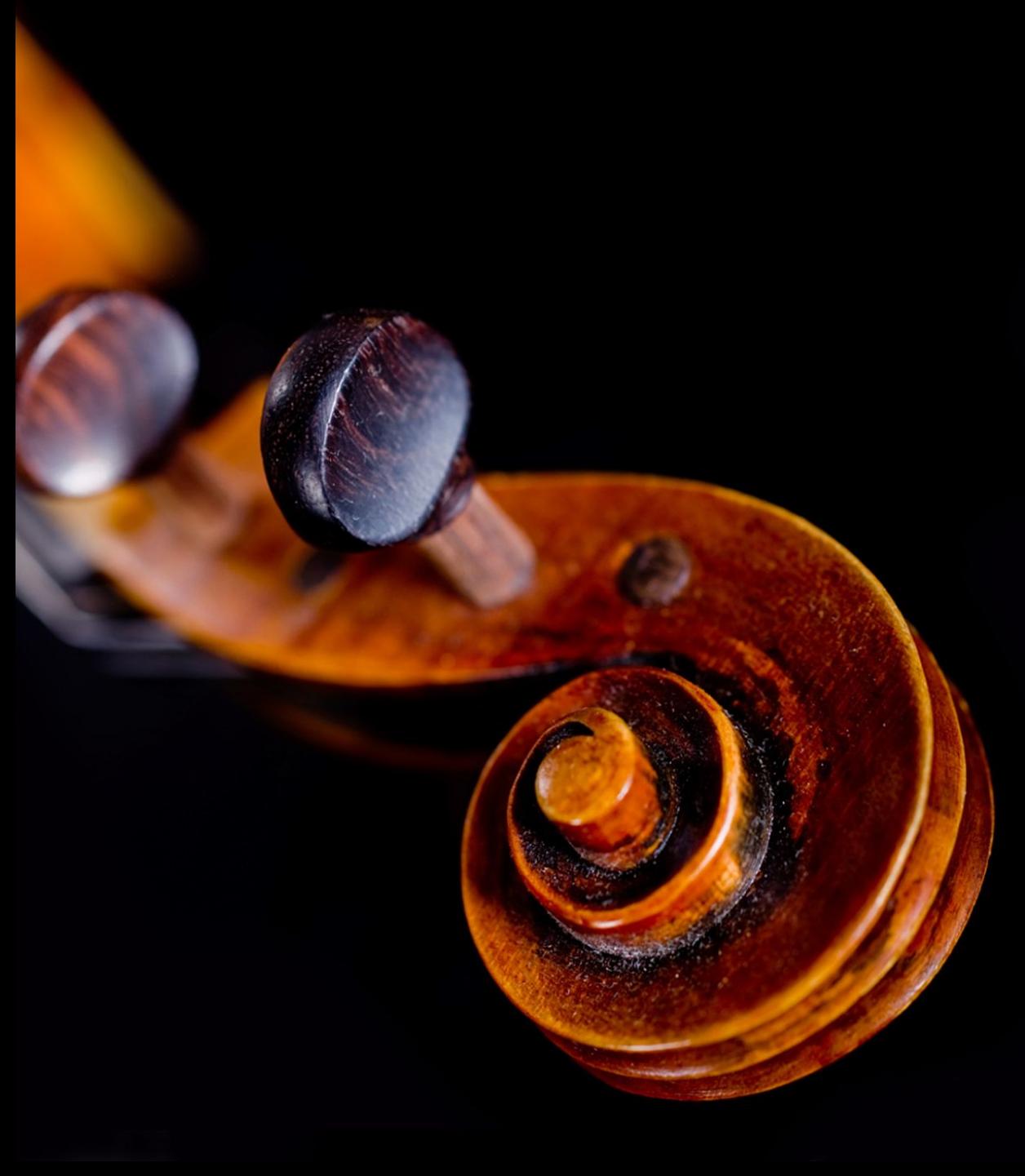

Импорт произведения в Cubase

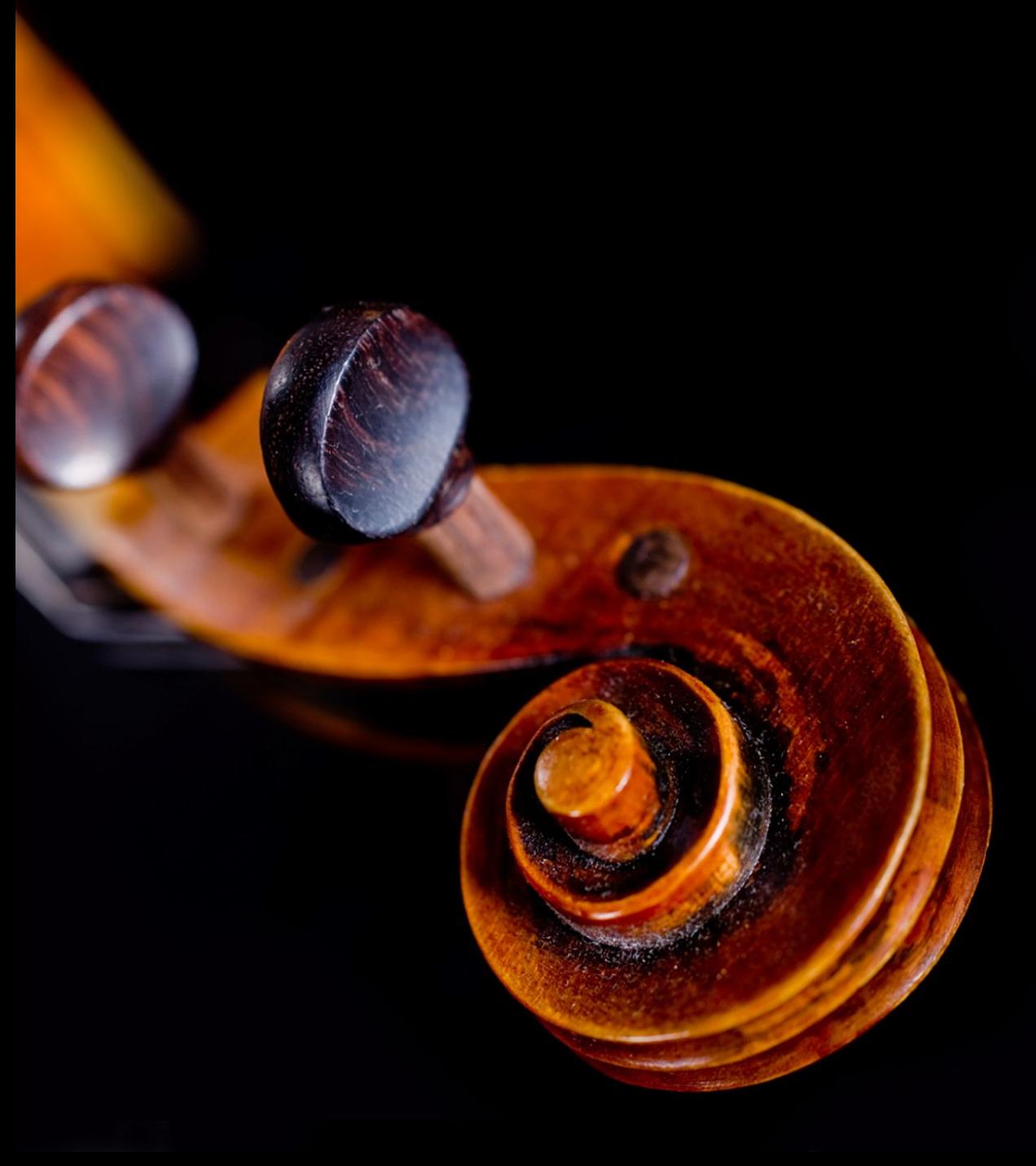

Как настраивать семплы

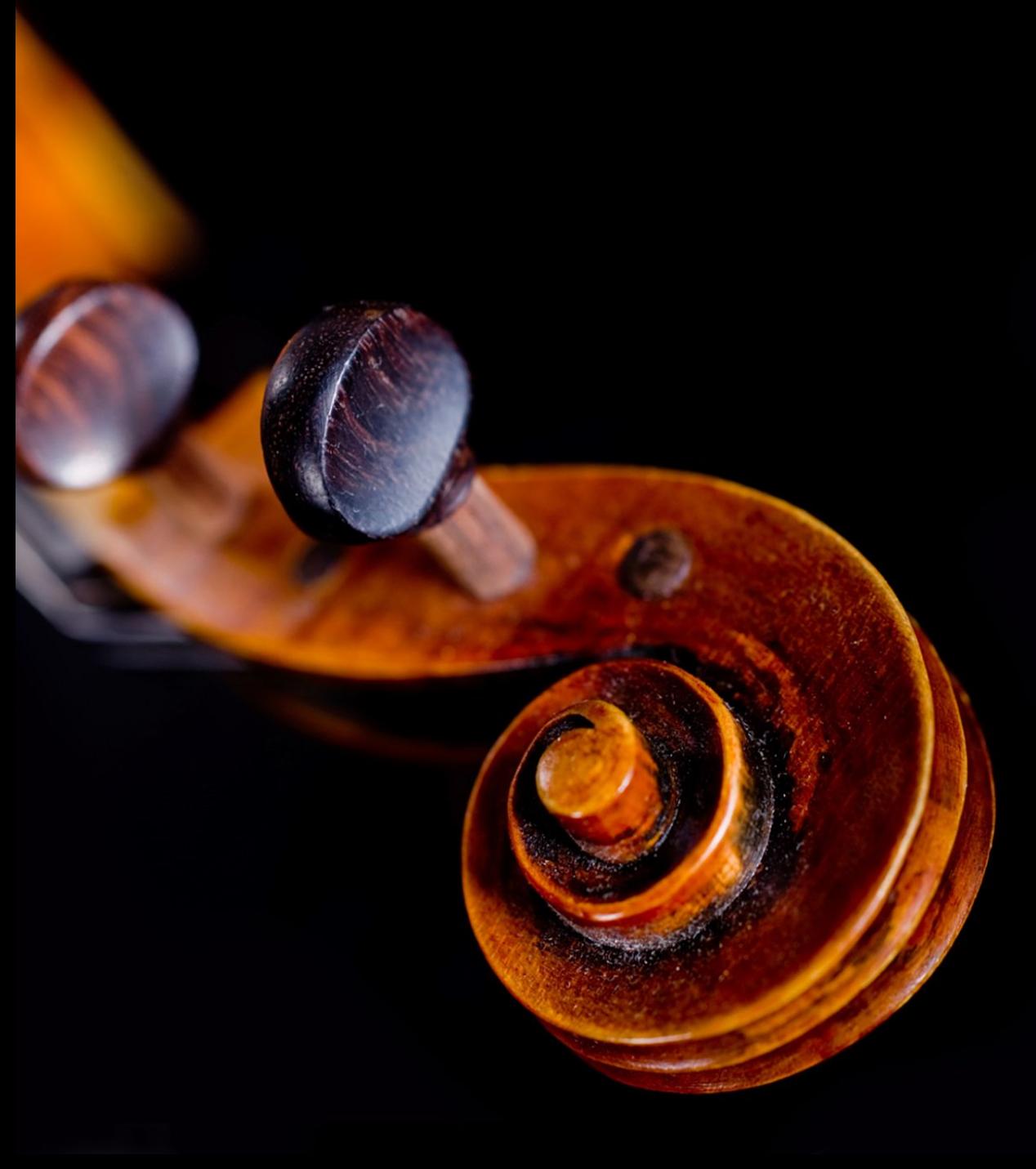

Установка и настройка программ

### **Настройка сэмплов**

- Настройка номеров каналов
- Если нужно, добавить инструменты
- Настройка силы нажатия (midi velocity)
- Изменение момента начала ноты
- Изменение темпа
- Изменение длины нот
- Деление нот на несколько частей, добавление нот
- Настройка модуляции
- Настройка громкости
- Использование сочетаний клавиш, скриптов и логических пресетов

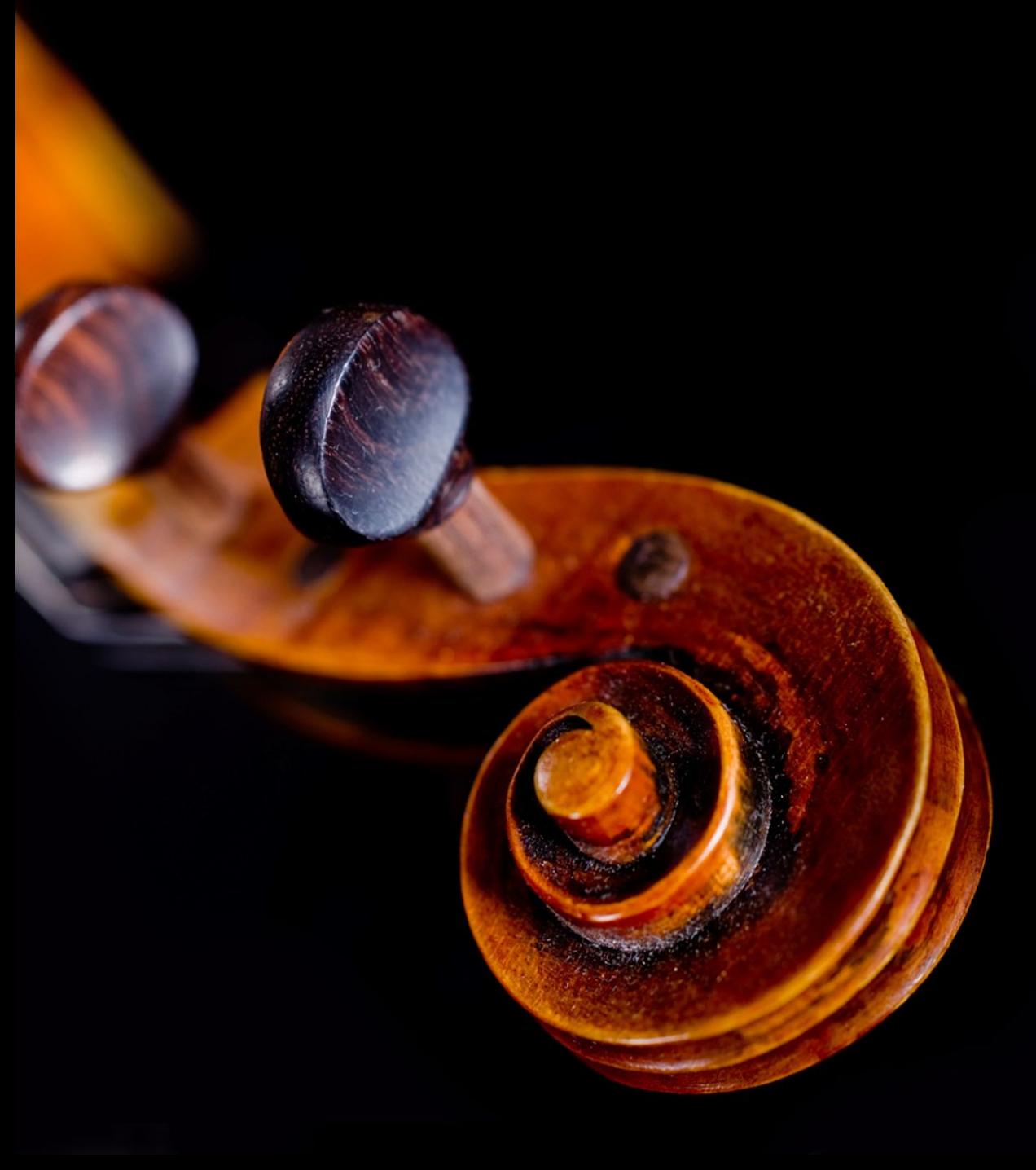

Пример Short-1

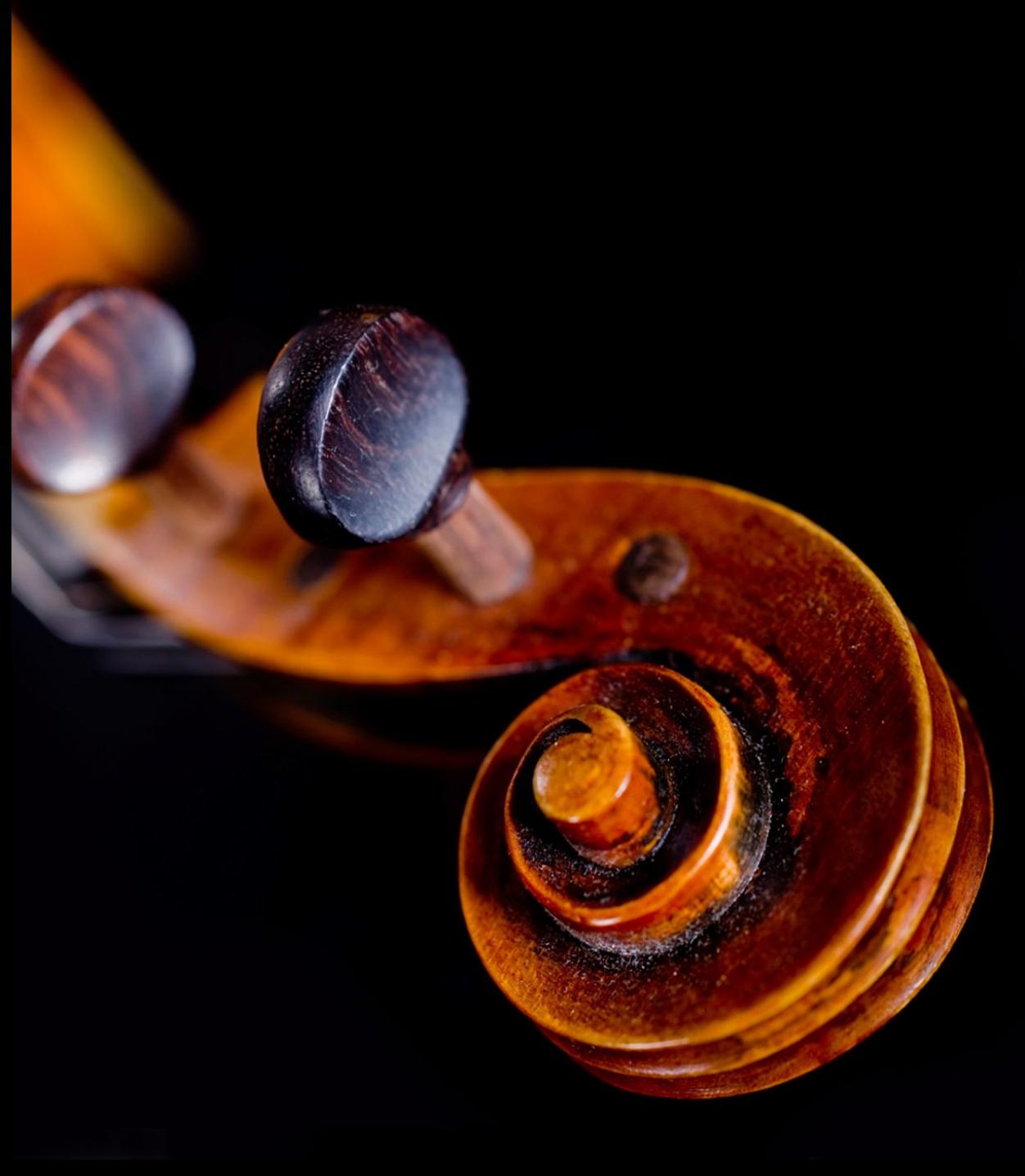

Пример №136 (подробно)

#### **http://alch.us.to**

### **Виртуальный оркестр**

Пример Wake Up (библиотеки Spitfire Sable и Solo Strings)

#### **http://alch.us.to**

### **Виртуальный оркестр**

Пример Morning Waltz

(библиотеки Embertone Friedlander Violin и Tonehammer Emotional Piano)

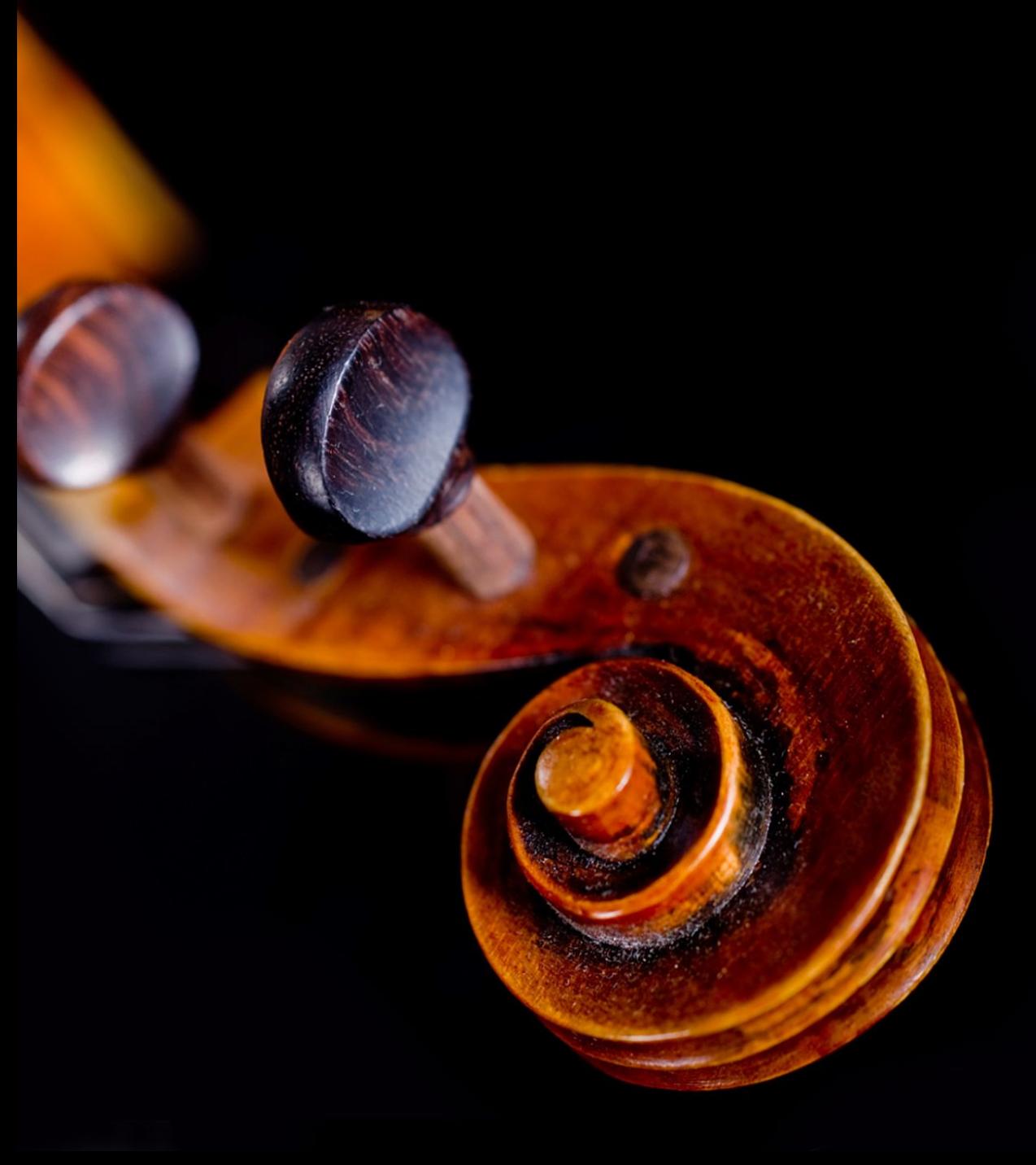

Выбор составов и патчей

### **Струнные**

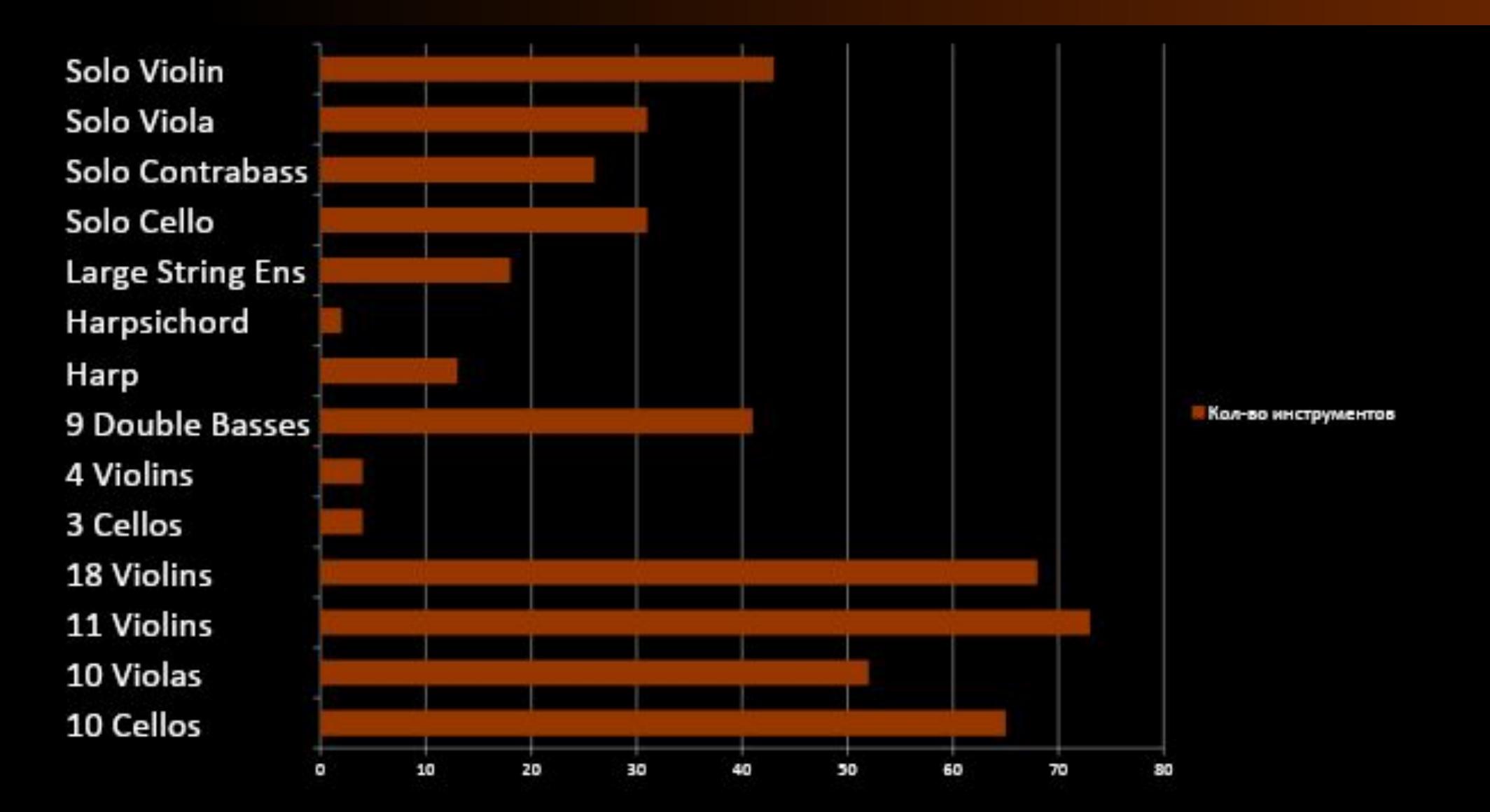

#### **Деревянные духовые**

Solo Piccolo Flute Solo Oboe **Solo Flute** Solo English Horn 2 Solo English Horn Solo Contrabasson Solo Clarinet Solo Bassoon Solo Bass Clarinet Solo Alto Flute 3 Oboes 3 Flutes 3 Clarinets

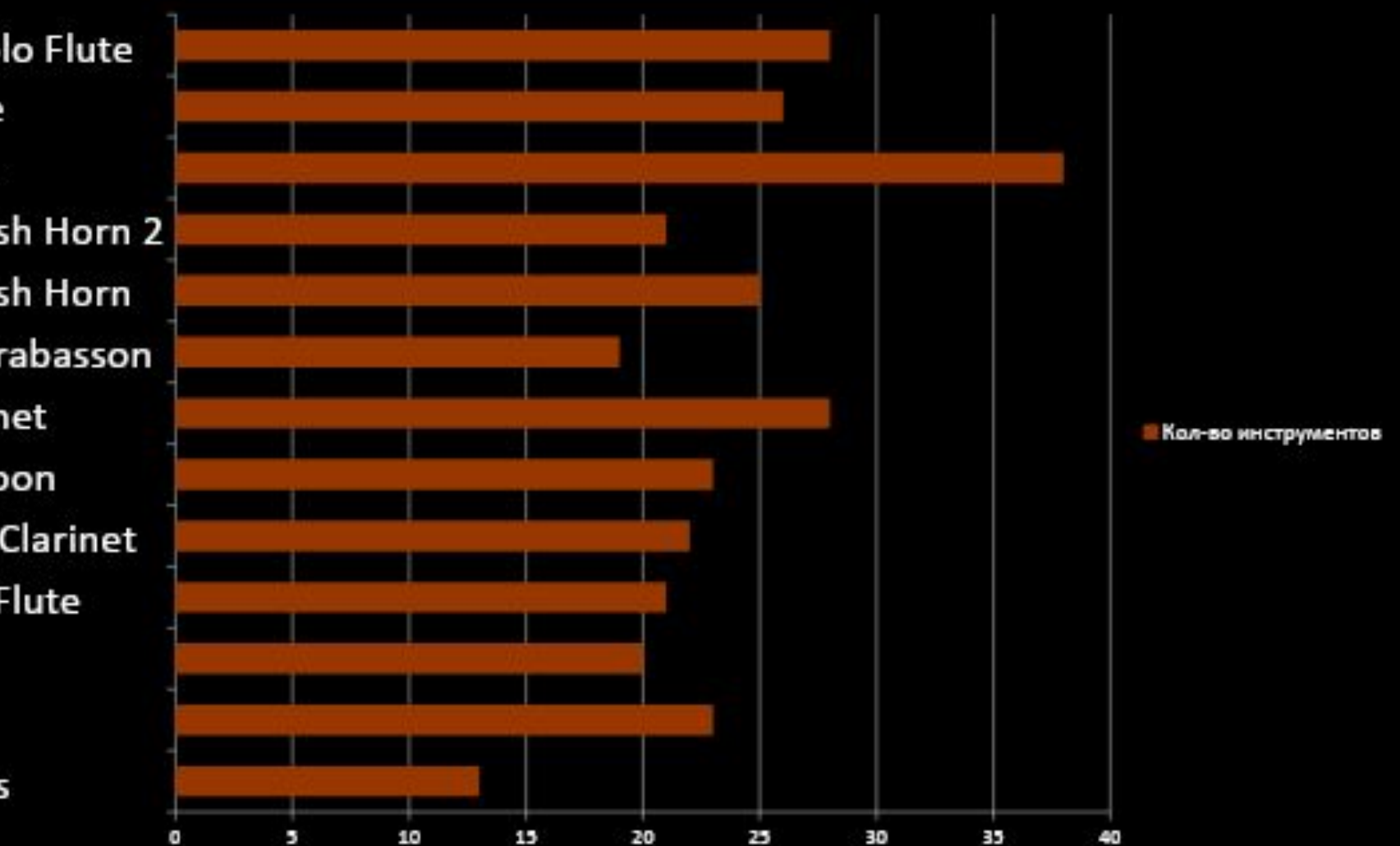

#### **Медные духовые**

Solo Tuba Solo Trumpet 2 Solo Trumpet 1 Solo Trombone Solo Piccolo Trumpet Solo French Horn 6 French Horns 4 Trumpets 4 Trombones 3 Wagner Tuben 2 Trumpets

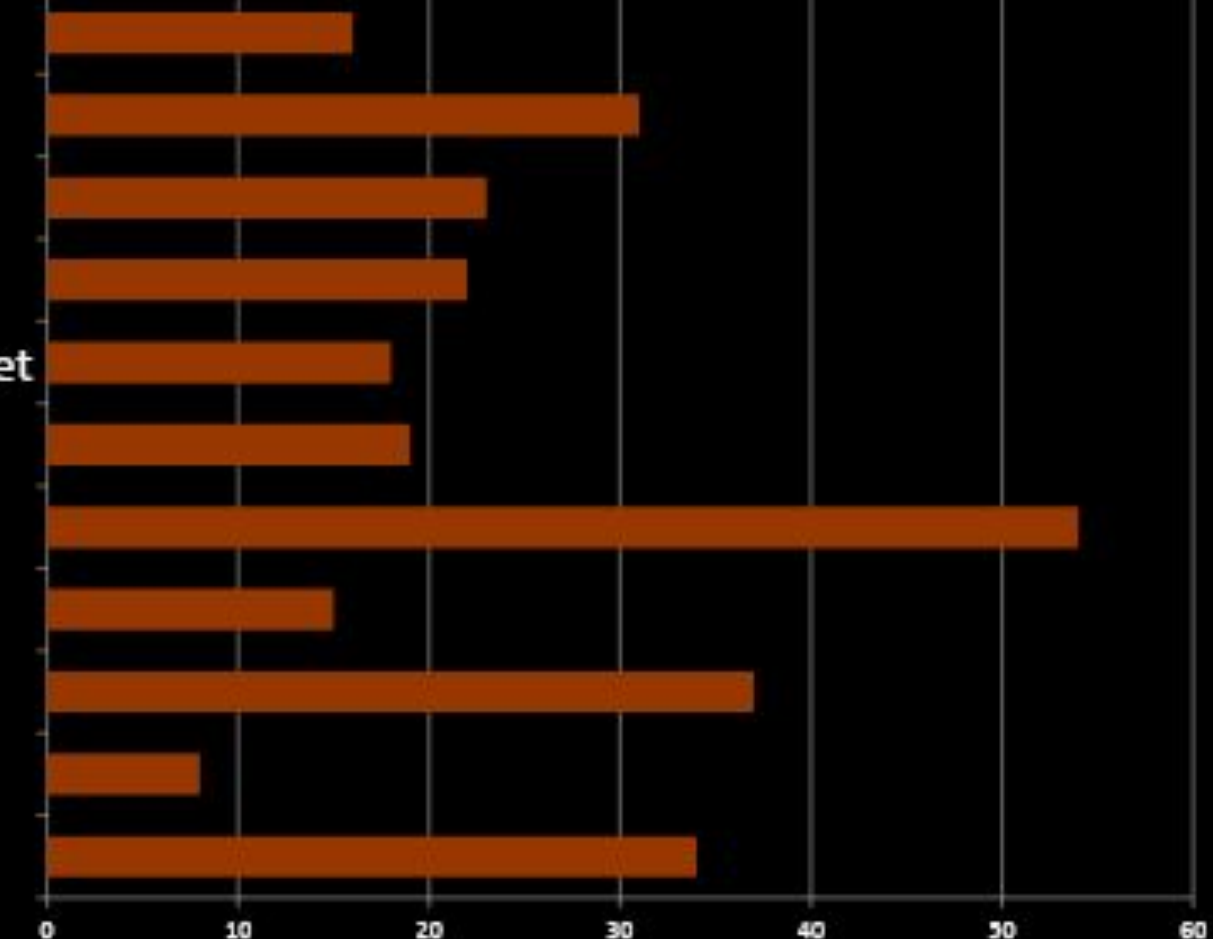

Кол-во инструментов

### **Перкуссия**

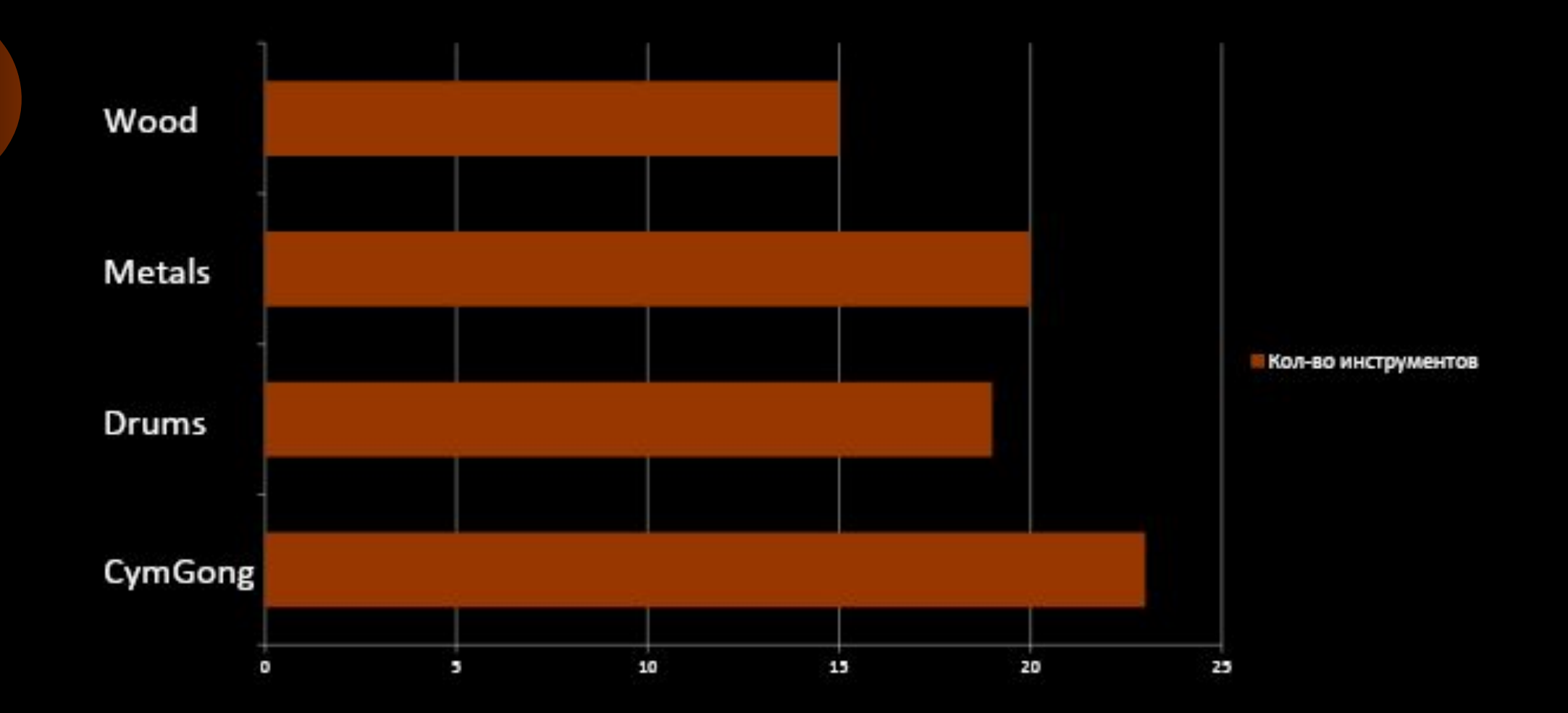

#### **Несколько библиотек или живое участие**

- Самый простой вариант использовать только ближние к музыкантам микрофоны без реверберации. После соединения наложить общую искусственную реверберацию.
- Вариант сложнее если ближних микрофонов нет, подгонять одну реверберацию под другую

### **Характеристики звучания**

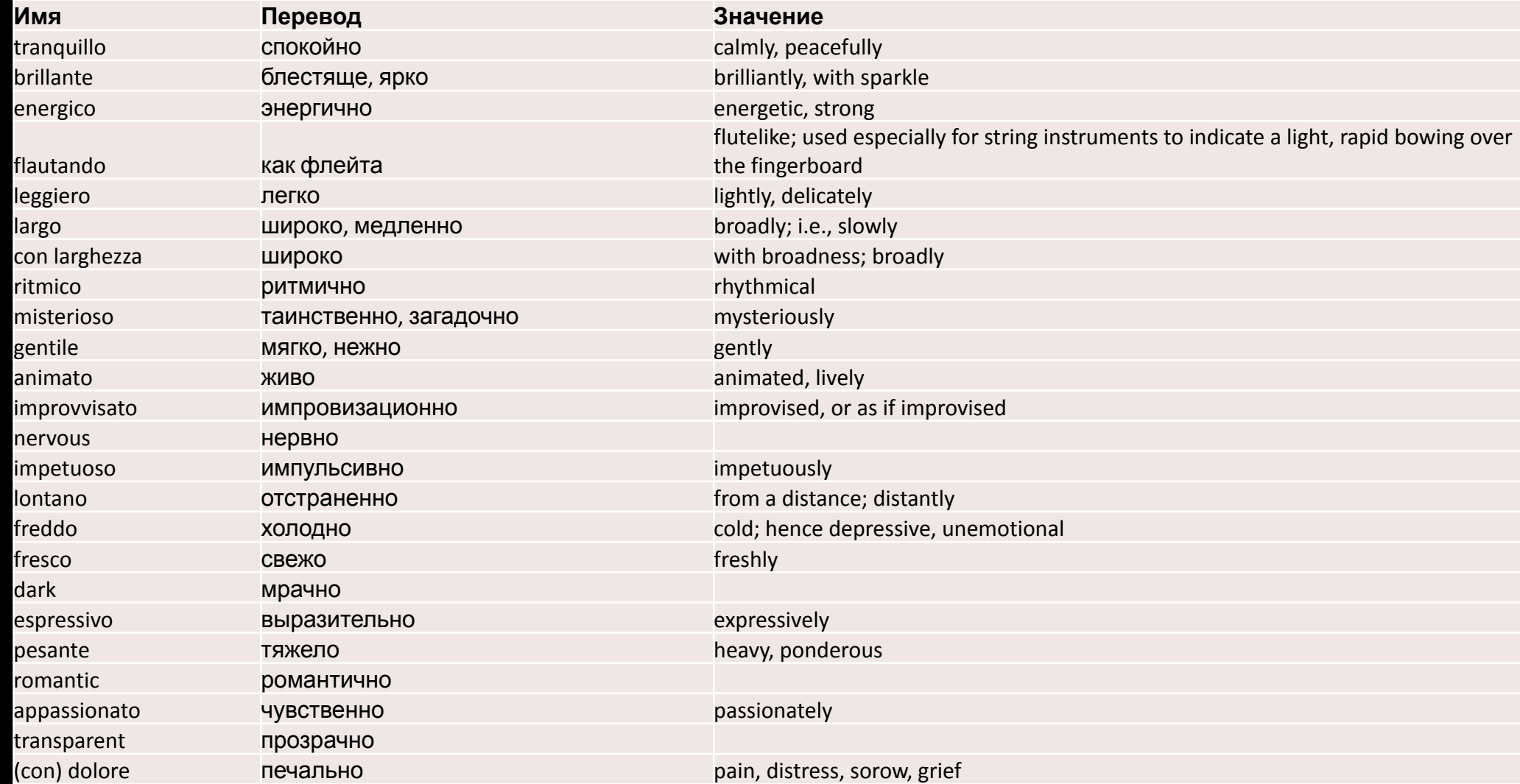

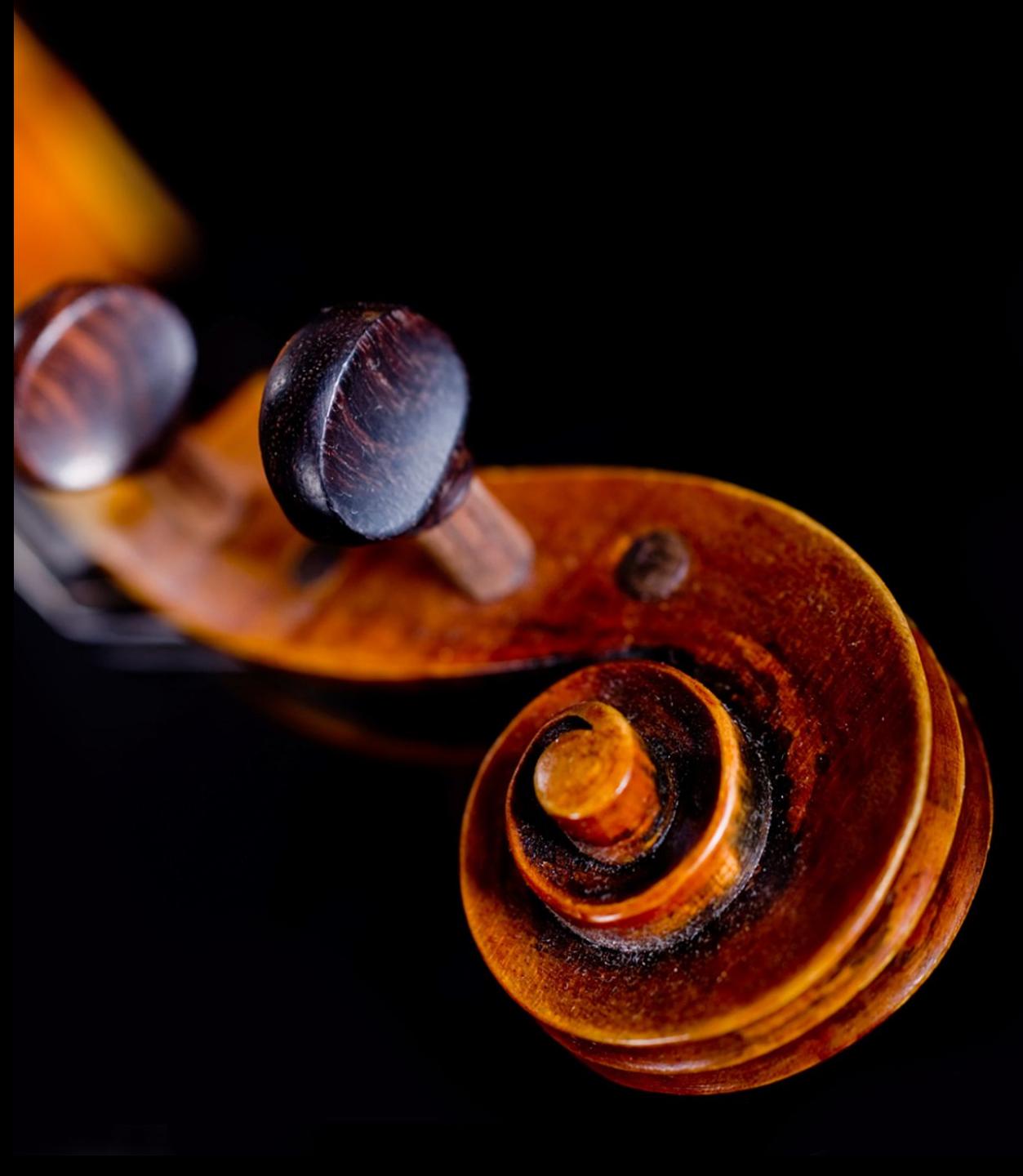

Выбор артикуляций

### **Классификация артикуляций по характеру звучания**

- Короткие
	- Стаккато, спиккато
	- Маркато, мартеле
	- Пиццикато
- Длинные
	- Легато, сустейны (sus)
	- Экспрессивные
	- Нон-вибрато
	- Sul ponticello, sul tasto, тремоло
- Динамический кросс-фейд (DXF)
- Переключаемые клавишами (Keyswitch)
- Эффекты
	- Мультинотные (форшлаги, хроматически глиссандо, пробежки, трель)
	- Частотные (глиссандо, подтяжки/бенды)
	- Художественные (флаттер, шум, кластеры, пендереки)
- Готовые фразы (нет в East West)

#### **Классификация артикуляций по релизу**

- Фиксированной длительности
	- Без управляемого релиза (натуральный релиз)
- Управляемой длительности
	- Ограниченной длительности с релизом
	- Неограниченной длительности (нет натурального релиза)

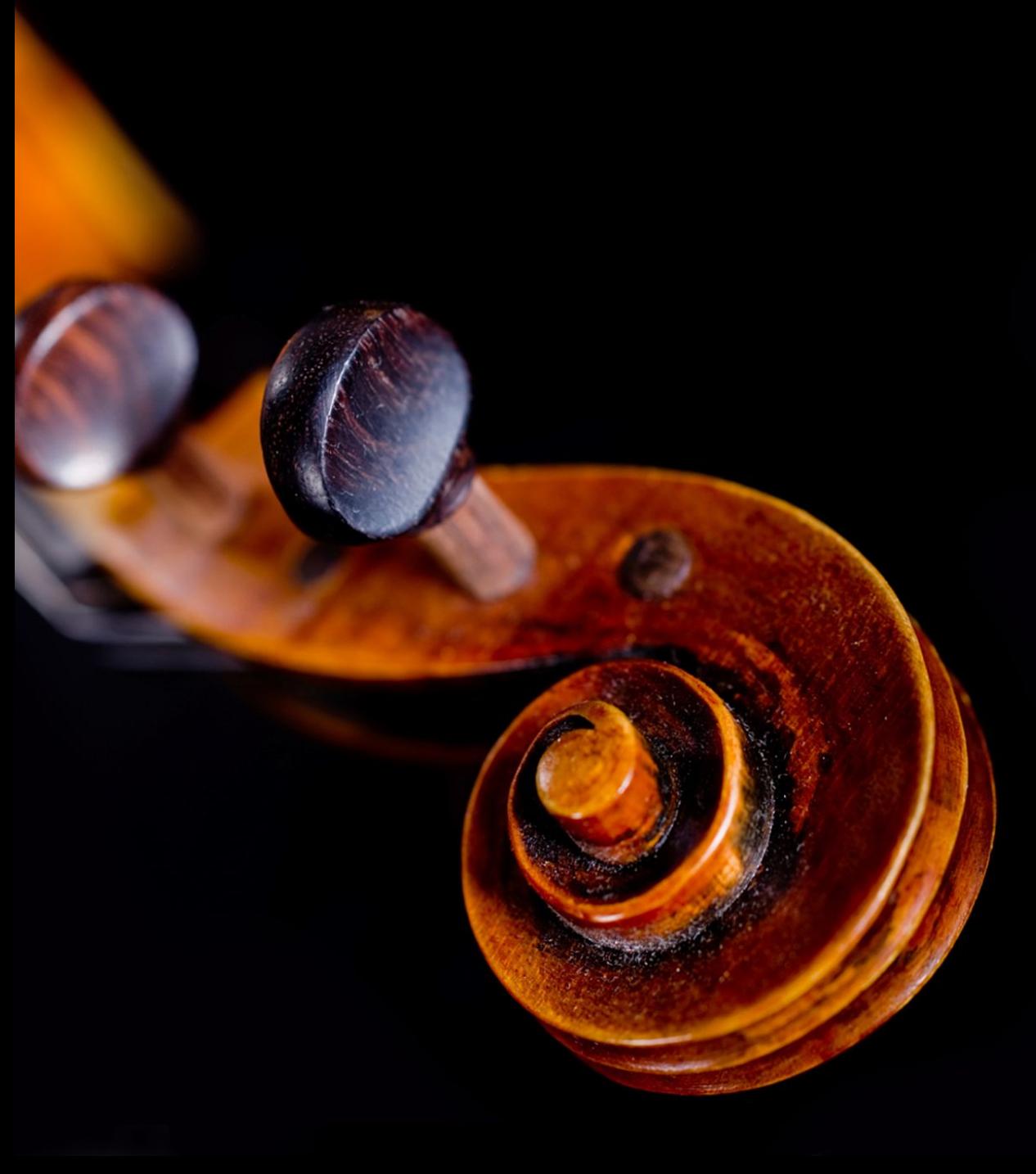

Длинные ноты

#### **Как озвучить длинную ноту**

#### • Динамика не важна

- Взять семпл неограниченной длительности (DXF или другой)
- Составить из нескольких семплов
- Динамика важна
	- Использовать DXF семпл с управляемой динамикой
	- Составить из определенных семплов, соответствующих динамике

#### **http://alch.us.to**

### **Виртуальный оркестр**

Уменьшение механистичности звучания

### **Механистичное звучание**

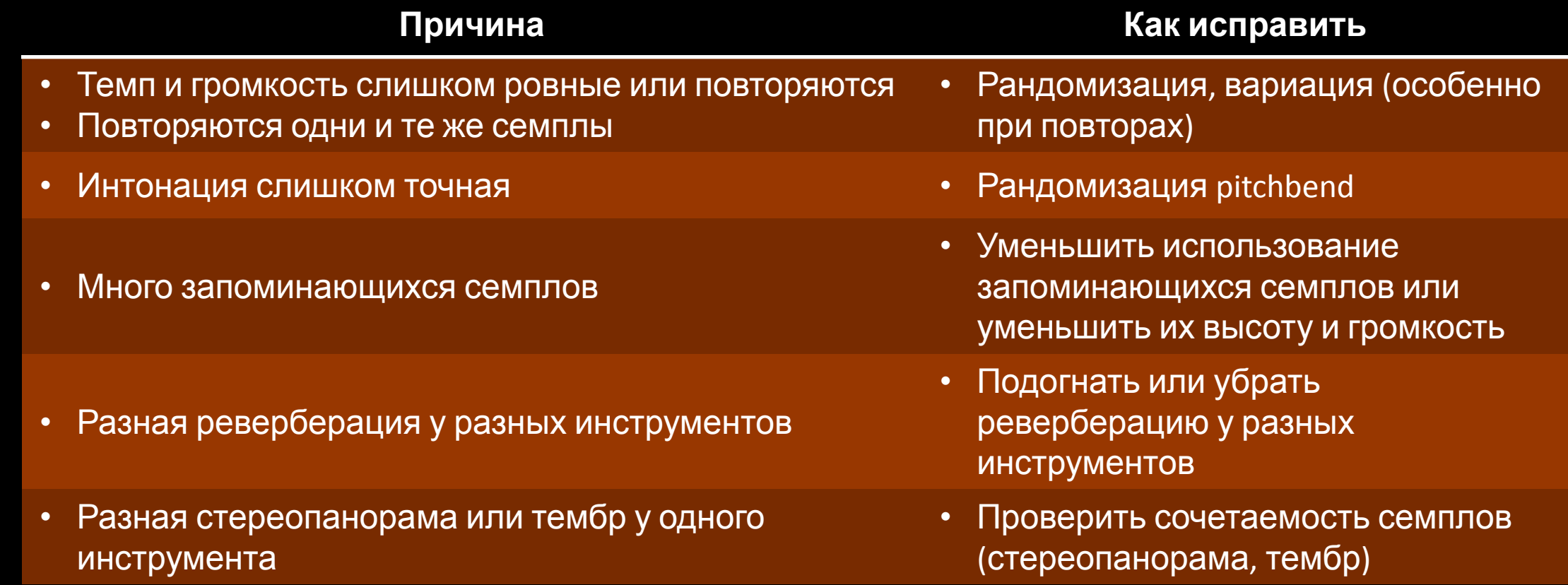

### **Методы рандомизации**

- MIDI Velocity (динамика семпла или акцента) карандаш или кривая
- Позиция (в конце, требует исключения пересечений) (пример №136)
- Темп (вручную)
- Отдельный темп для дорожки (пример №136)
- Случайное переключение RR (random round robin)
- Случайный MIDI канал (LE или вручную)
- CC1 Modwheel (DXF)
- Pitchbend (вариация интонации)
- Настройки гуманизации (нет в East West)
- Бит

#### **Причины механистичного звучания**

- Темп слишком ровный или повторяется
- Повторяются одни и те же семплы
- Громкость слишком ровная или повторяется
- Интонация слишком точная
- Много запоминающихся семплов
- Разная реверберация у разных инструментов
- Разная стереопанорама или тембр у одного инструмента

#### **Как уменьшить механистичность**

#### • Рандомизация

- Варьировать техники и подходы, особенно при повторах
- Уменьшить использование запоминающихся семплов или уменьшить их высоту и громкость
- Подогнать или убрать реверберацию у разных инструментов
- Проверить сочетаемость семплов (стереопанорама, тембр)
Перкуссия и щипковые инструменты

### **Виртуальный оркестр**

## **Виртуальный оркестр**

Sibelius: краткий курс

## **Виртуальный оркестр**

Пример Rampant Elegance (библиотека OT Berlin Woodwinds)

## **Виртуальный оркестр**

Пример Ancient Disbalance (библиотека OT Berlin Woodwinds)

## **Виртуальный оркестр**

Пример Brass Pictures (библиотеки Sample Modeling Brass)

## **Виртуальный оркестр**

Пример Water Conflict

(10 перкуссионных и фразовых библиотек)

## **Виртуальный оркестр**

Пример Rufabgo (Sample Modeling Flutes)

Example: Rufabgo

Library: Sample Modeling Flutes

### **Water Conflict: библиотеки**

#### • Перкуссия

- Nine Volt Taiko **Taiko, Gong, Metals, Sticks, Shouts**
- Spitfire Percussion **Bass drum, snare drum**
- Spitfire Hans Zimmer Percussion HZ01 **Anvils**
- OT Timpani **Timpani**
- CinePerc **Monster Low Hits, Monster Swooshes, Full Ensemble Hits**
- Фразы и эффекты
	- OT Symphonic Sphere **String sweeps**
	- OT Orchestra String Runs **Runs builder**
	- OT Berlin Woodwinds **Runs builder**
	- NI Action Strings **Warlords revenge, Conquerers, Bulgarian, Titan's shadow, Basic**
- CineBrass **Trumpets, Horns, Trombones, Tuba**

## **Виртуальный оркестр**

Пример Night and Day (джазовые библиотеки)

### **Night and day: библиотеки**

- Библиотеки готовых фраз
	- Loopmasters Jazz Sessions **Мультиинструментальная**
	- Big Fish Audio Soul Jazz **Мультиинструментальная**
	- Big Fish Audio Greg Adams Big Band Brass **Медные духовые**
	- Sony Jazz Trap Kit **Ударные**
- Библиотеки инструментов
	- Sample Modeling Flute **Флейта**
	- Pettinhouse Warm Jazz Guitar **Джазовая гитара**
	- Fable Sounds Broadway Big Band **Alto Saxophone, 3 Trumpets, 3 Trombones**
	- Trilian Acoustic Bass **Контрабас**
	- Straight Ahead Jazz Drums **Ударная установка** (включает синхронизированные фразы)

### **Virtual orchestra**

Example: Night and day (jazz libraries)

## **Виртуальный оркестр**

Пример Assembler (библиотеки бас-гитар)

Example: Assembler

(bass guitar libraries: Scarbee, Prominy, Trilian)

## **Виртуальный оркестр**

#### Пример Heavy Cover

(библиотеки рок-инструментов: Orange Tree Evolution Guitar and Bass, Hollywood<br>Loops Big Rock Drums)

Example: Heavy Cover

(rock instrument libraries: Orange Tree Evolution Guitar and Bass, Hollywood Loops

## **Виртуальный оркестр**

Пример Church Legends

(библиотека духового органа Hauptwerk Virtual Pipe Organ)

Example: Church Legends

(Hauptwerk Virtual Pipe Organ + Sample Modeling Trumpet)

## **Виртуальный оркестр**

Пример Eagle Island Lighthouse

(вокальная библиотека Best Service Shevannai)

**http://alch.us.to**

Example: Eagle Island Lighthouse (vocal library: Best Service Shevannai)

### **Виртуальный оркестр**

Пример What Does The Bible Say About Purgatory

Вокал: Soundiron Mars, Voice of Rapture Soprano Литавры: Spitfire Hanz Zimmer Perc HZ-01 Оркестр: Spitfire, Sample modeling

Example: What Does The Bible Say About Purgatory

Vocal: Soundiron Mars, Voice of Rapture Soprano Timpani: Spitfire Hanz Zimmer Perc HZ-01 Orchestra: Spitfire, Sample modeling

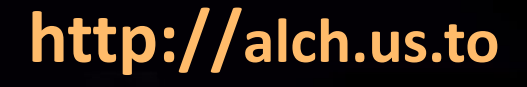

### **Виртуальный оркестр**

Пример You go to my head

Труба: Sample modeling Trumpet (Flugelhorn) Фортепьяно: Tonehammer Emotional Piano (jazz) Бас: Orange tree Iconic Bass: Jaco (fretless) **http://alch.us.to** Ударные: Soniccouture Brush Kit (free)

Example: You go to my head

Trumpet: Sample modeling Trumpet (Flugelhorn) Piano: Tonehammer Emotional Piano (jazz) Bass: Orange tree Iconic Bass: Jaco (fretless) Drumset: Soniccouture Brush Kit (free)

## **Виртуальный оркестр**

Обзор струнных библиотек

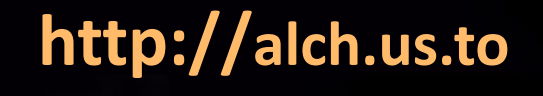

### **Виртуальный оркестр**

Визуализация музыкальных треков

Native: Cubase, Kontakt, Sibelius, Finale, MIDI: MIDITrail, MAMP, Recording: Camtasia Studio, Fraps, **http://alch.us.to** Winamp, WhiteCap, MilkDrop, Itunes and more...

Music visualization

Native: Cubase, Kontakt, Sibelius, Finale, MIDI: MIDITrail, MAMP, Recording: Camtasia Studio, Fraps, Winamp, WhiteCap, MilkDrop, Itunes and more…

## **Виртуальный оркестр**

Обзор деревянных духовых библиотек

Woodwind libraries overview

Flute, Piccolo, Alto, Bass; Clarinet, Bass clarinet; Oboe, English horn, Bassoon, Contrabassoon.

## **Виртуальный оркестр**

#### Пример Gold

Библиотека: EastWest Quantum Leap Symphonic Orchestra Gold (Play edition)

Example: Gold

Library: EastWest Quantum Leap Symphonic Orchestra Gold (Play edition)

## **Виртуальный оркестр**

Пример Samurai

Библиотека: EastWest Hollywood Orchestral Percussion

Example: Samurai

Library: EastWest Hollywood Orchestral Percussion

### **Виртуальный оркестр**

Пример Mountain Blues

#### Библиотеки:

Orange Tree Passion Flute Orange Tree Rosewood Grand Orange Tree CoreBass Pear **http://alch.us.to** XLN Audio Addictive Drums

Example: Mountain Blues

Libraries:

Orange Tree Passion Flute Orange Tree Rosewood Grand Orange Tree CoreBass Pear XLN Audio Addictive Drums

### **Макет с таблицей для заголовка и содержимого**

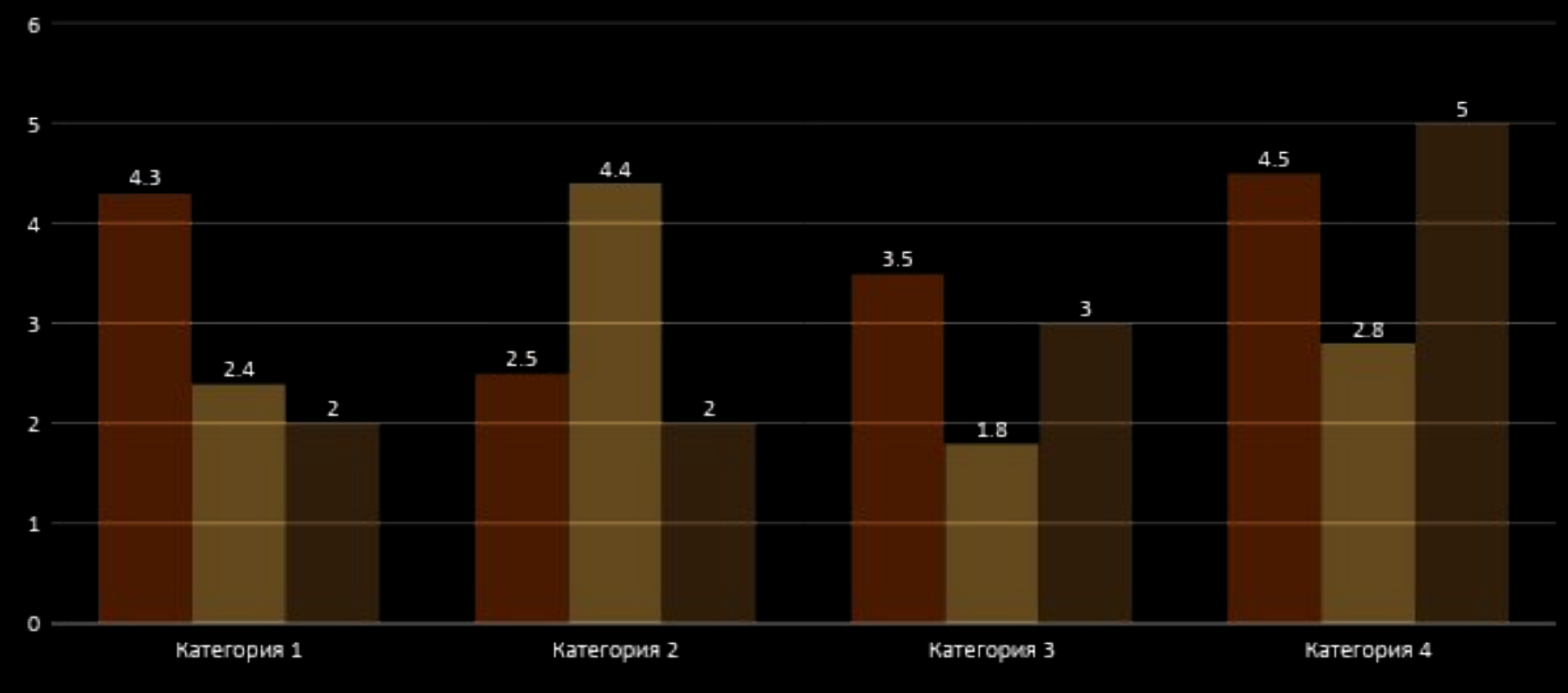

≅Ряд1 ≡Ряд2 Ряд 3
## **Характеристики демо-стенда**

- Процессор **i7**-3770 Ivy Bridge 3500MHz, 4 cores, L2 1024Kb, L3 8192Kb
- Оперативная память **16 GB** 1333MHz DRAM or more.
- Твердотельный накопитель SSD SATA 256Gb (A-DATA S596) **Brass, Strings**
- Жесткие диски HDD SATA 7200 3Tb x2 (Seagate DM001 RAID0) **Percussion, Woodwinds**

## **Макет с таблицей для двух типов содержимого**

- Первый пункт маркированного списка.
- Второй пункт маркированного списка.
- Третий пункт маркированного списка.

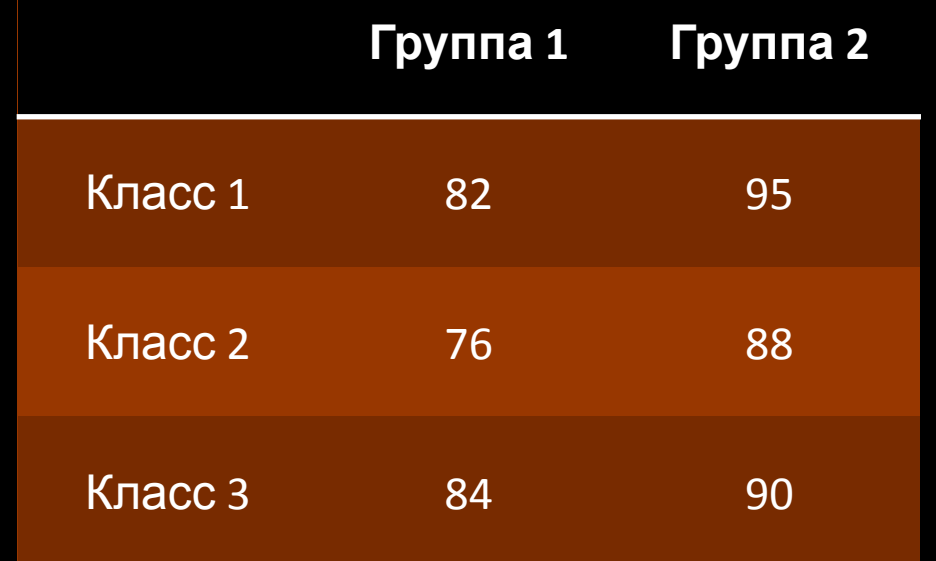

## **Макет с графическими элементами SmartArt для двух типов содержимого**

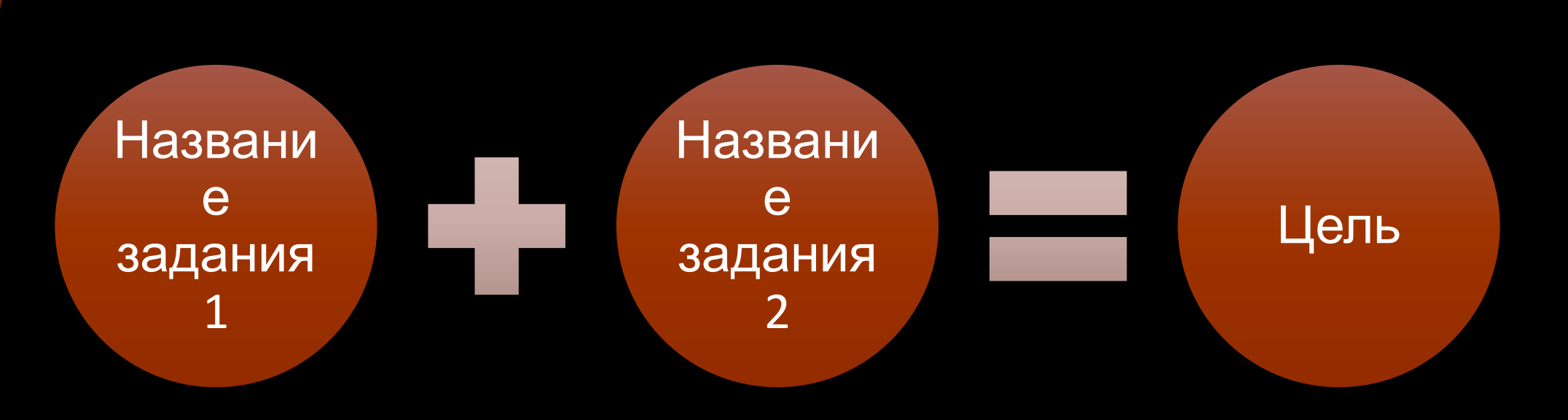

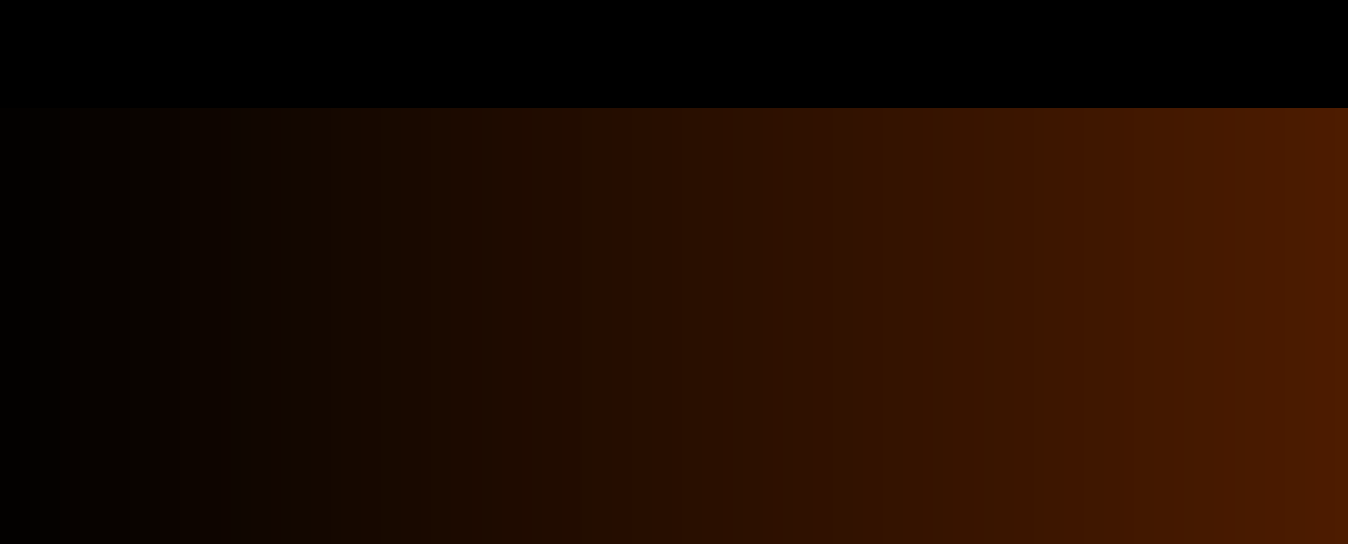

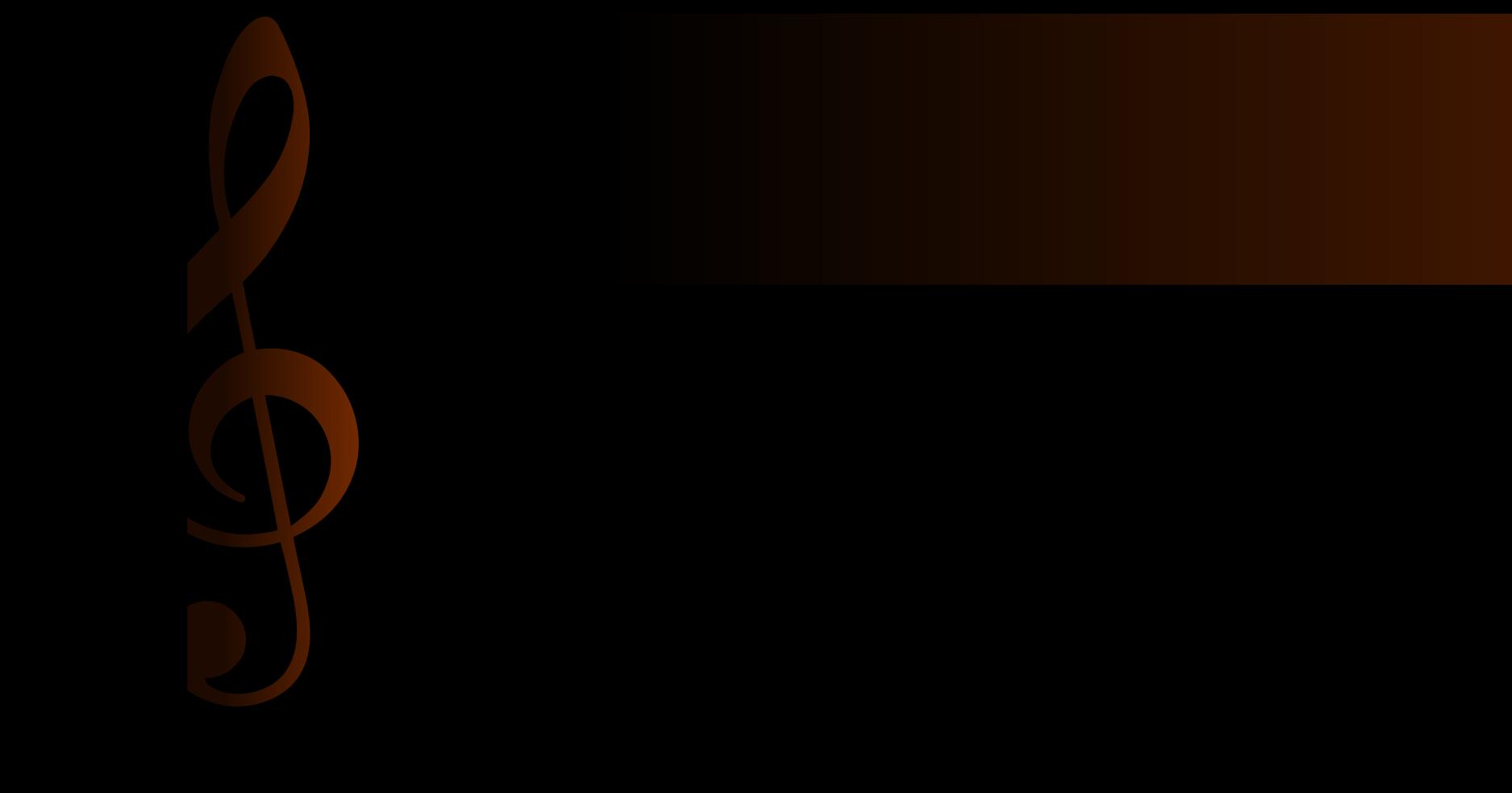

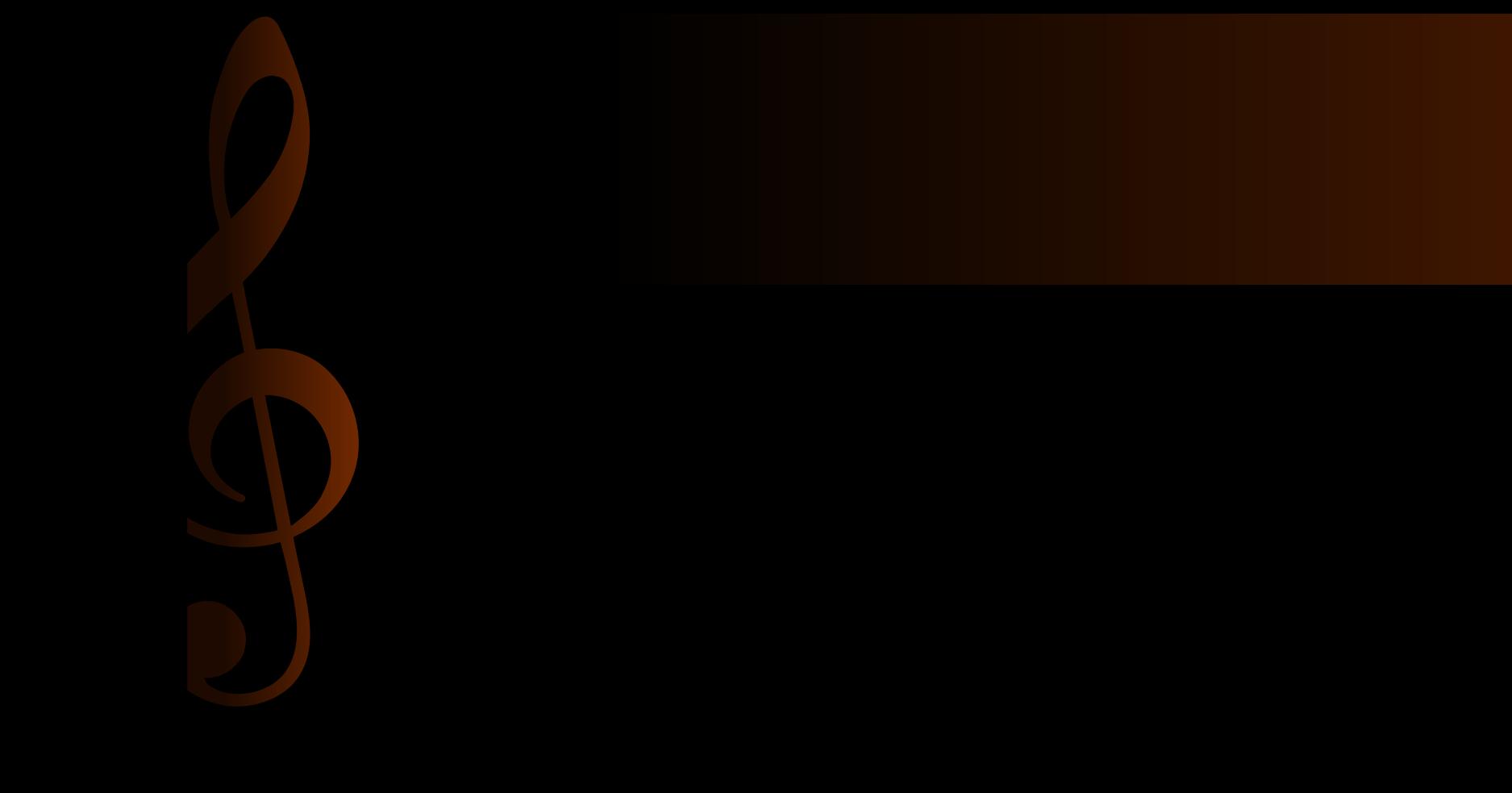